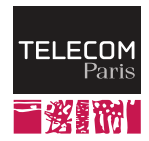

## **SD202: Databases**

Advanced SQL and PostgreSQL features

Antoine Amarilli

Télécom Paris

<span id="page-1-0"></span>[Table inheritance](#page-11-0)

• You can define a **view** to represent the result of a complex query:

CREATE VIEW Movie with actor AS SELECT DISTINCT Movie.id, title FROM Movie, Actor\_in\_movie WHERE Movie.id =  $Action\_in\_movie.movie;$ 

- View definition: simply a SELECT query as usual.
- You can then use the view as if it were a regular table
- Logical schema: **Employee** entity, every employee is either **Secretary** or Professor
- $\cdot$  This is **specialization** (complete and disjoint)
- Physical schema: one Secretary table and one Professor table
- The Employee table is their union, projected on the common attributes
- $\cdot$  Instead of storing it, we can define it with a **view**

What are views good for?

- Logical independence: you can change the definition of the view in an application without changing the rest of the code
- Can be used to restrict access rights (only allow users to see a specific view)
- $\cdot$  Can be switched easily to a **materialized view** for performance

Views can be a "fix" to address problems with the schema, or to redefine the logical schema from the physical one

CREATE MATERIALIZED VIEW Movie\_with\_actor ...

Must then be manually updated with:

REFRESH MATERIALIZED VIEW Movie\_with\_actor ...

How to make the view refresh automatically? Workaround:

- Make the materialized view a regular table
- Define triggers to update it in the right way whenever the underlying tables are changed

### **Example of maintaining a materialized view**

- Logical schema: **Employee** entity, each employee is **Secretary** or **Professor**
- Physical schema: one **Secretary** table and one **Professor** table
- The Employee table is their union, projected on the common attributes
- How to reflect updates from **Professor** and **Secretary**?
	- When a tuple in **inserted** in either table, **insert** its projection in Professor
	- $\cdot$  When a tuple is **modified**, also **modify** the projection
	- When a tuple is deleted, also delete it
	- $\rightarrow$  We assume that no tuple in **Employee** corresponds to two tuples in **Professor** and Secretary (common key)
	- $\rightarrow$  Question: can we accept updates to Employee? how to reflect them?
- $\cdot$  Other common use case: maintaining an **aggregate**, e.g., a sum

#### **Stored procedures**

You can write custom procedures in PostgreSQL

```
CREATE OR REPLACE PROCEDURE transfer
  (origin INT, destination INT, amount DECIMAL)
LANGUAGE plpgsql
AS $$
BEGIN
SET TRANSACTION ISOLATION LEVEL SERIALIZABLE;
UPDATE Account SET balance = balance - amount WHERE id = origin;
UPDATE Account SET balance = balance + amount WHERE id = destination;
COMMIT;
END;
```
Also possible to write custom functions, custom aggregation operators...

- For triggers (see later)
- To factor some application logic in the database for consistency across applications
- For performance (execute code closer to the data)
	- Stored procedures can be written in C

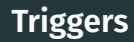

- $\cdot$  Procedures can be created as triggers to be automatically run whenever data is changed
	- Whenever a **table** is modified
	- For every modified tuple in a table
	- Can be run **before** or after the operation or **instead of** the operation
- Possible uses:
	- Complex consistency check, or normalization/reformatting
	- Recomputing auxiliary tables, automatically creating dependent data
	- Manually updating an **aggregate** (e.g., a sum)
	- Manually  $log$  database operations

<span id="page-11-0"></span>[Table inheritance](#page-11-0)

# **[Table inheritance](#page-11-0)**

You can define tables that **refine** another table (inherit from it)

CREATE TABLE Employee (id SERIAL PRIMARY KEY, name VARCHAR, salary INT); CREATE TABLE Professor (field VARCHAR) INHERITS (Employee); CREATE TABLE Secretary (building VARCHAR) INHERITS (Employee); INSERT INTO Employee(name, salary) VALUES ('John', 424); INSERT INTO Professor(name, salary, field) VALUES ('Patricia', 343, 'CS'); INSERT INTO Secretary(name, salary, building) VALUES ('Simon', 252, 'A'); SELECT \* FROM Professor; SELECT \* FROM Secretary;

SELECT \* FROM Employee;

SELECT \* FROM ONLY Employee;

### **Table inheritance subtleties**

- Tables can inherit from multiple tables
- $\cdot$  Deleting a parent table cascades to the tables that inherit from it
- Warning: uniqueness constraints and keys do not take inheritance into account!

```
INSERT INTO Professor(id, name, salary, field) VALUES
    (3, 'Paula', '454', 'CS');
SELECT * FROM Employee;
-- id's are no longer unique!
```
• Warning: inserting in a "parent" table does not work

```
-- This does not work
INSERT INTO Employee(name, salary, field) VALUES
    ('Priscilla', '4242', 'CS');
```
<span id="page-15-0"></span>[Table inheritance](#page-11-0)

SQL guarantees the ACID properties:

- Atomicity: a transaction block is either completely executed or not executed at all
- Consistency: the database always satisfies the integrity constraints
- Isolation: if there are multiple transactions, they happen as if one had taken place before the other
- Durability: one executed, transactions will not be lost
- Default: every query (SELECT, INSERT, etc.) is a transaction
- $\cdot$  We can manually define a transaction block with BEGIN  $\ldots$  COMMIT
- Start a transaction with BEGIN, and issue queries
- $\cdot$  To perform the transaction, use COMMIT
- To abort the transaction, use ROLLBACK
- To define a savepoint, use SAVEPOINT label
- To roll back to a savepoint, use ROLLBACK TO SAVEPOINT label

**Exercise:** Can you think of a use case for transactions?

To correctly support transactions (one at a time) we must:

- $\cdot$  Prepare the effects of the transaction, and atomically commit them
- $\cdot$  Make sure the commits are **durable**, even if the hardware fails
- $\cdot$  Be able to revert the effects of the transaction
- $\cdot$  With save points, be able to revert its partial effects

### **Challenges with concurrent transactions**

- Transactions: a sequence of read/write database operations
- $\cdot$  These transactions are not **ordered** a priori (e.g., one may arrive while another is running)
- We want to execute them in parallel for **performance**
- Problems:
	- Two transactions can access the same data item at the same time
	- Even if individual operations do not conflict, the sequence of operations of a transaction may be affected by other transactions
- Strongest ACID guarantees: serializability
	- $\rightarrow$  What will happen is **consistent** with a **serial ordering** of the transactions
	- $\rightarrow$  Challenge: Parallelize as much as possible while respecting this

#### **Concurrency**

- Satisfying serializability is **complicated** and may cause transactions to:
	- wait for another transaction to complete, possibly deadlock
	- $\cdot$  fail if we have started to execute it, but another transaction affected its data
- PostgreSQL supports several transaction isolation levels relaxing serializability
- Each level describes which kinds of **anomalies** may take place
- More restrictive isolation means:
	- worse performance
	- more failures, but
	- less inconsistency problems
- Also supports explicit locking in transactions (in addition to these mechanisms)

## **Replication and clustering**

- Having more than one server has several uses:
	- $\cdot$  partition the data if it is large
	- do **load balancing** to use multiple servers
	- evaluate a query on multiple servers in parallel
	- $\cdot$  have failover servers for high availability
- PostgreSQL has some support to propagate changes from a main database to read-only failovers
- PostgreSQL **did not focus** initially on replication and clustering
- $\cdot$  Many third party solutions